, tushu007.com << Photshop >>

- << Photshop >>
- 13 ISBN 9787806866078
- 10 ISBN 7806866078

出版时间:2008-3

页数:150

PDF

更多资源请访问:http://www.tushu007.com

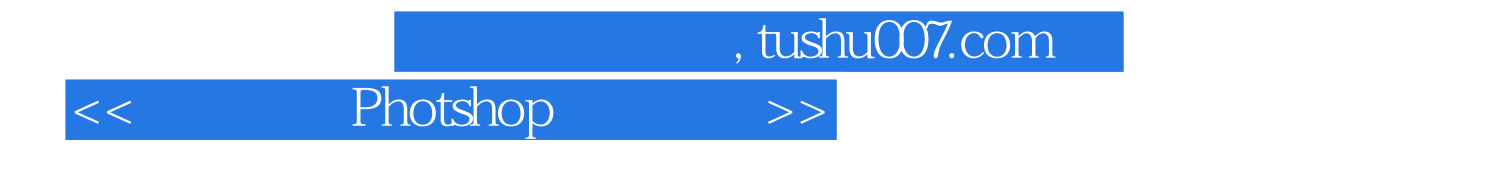

**Photoshop** "

Photosho p

, tushu007.com

<< Photshop >>

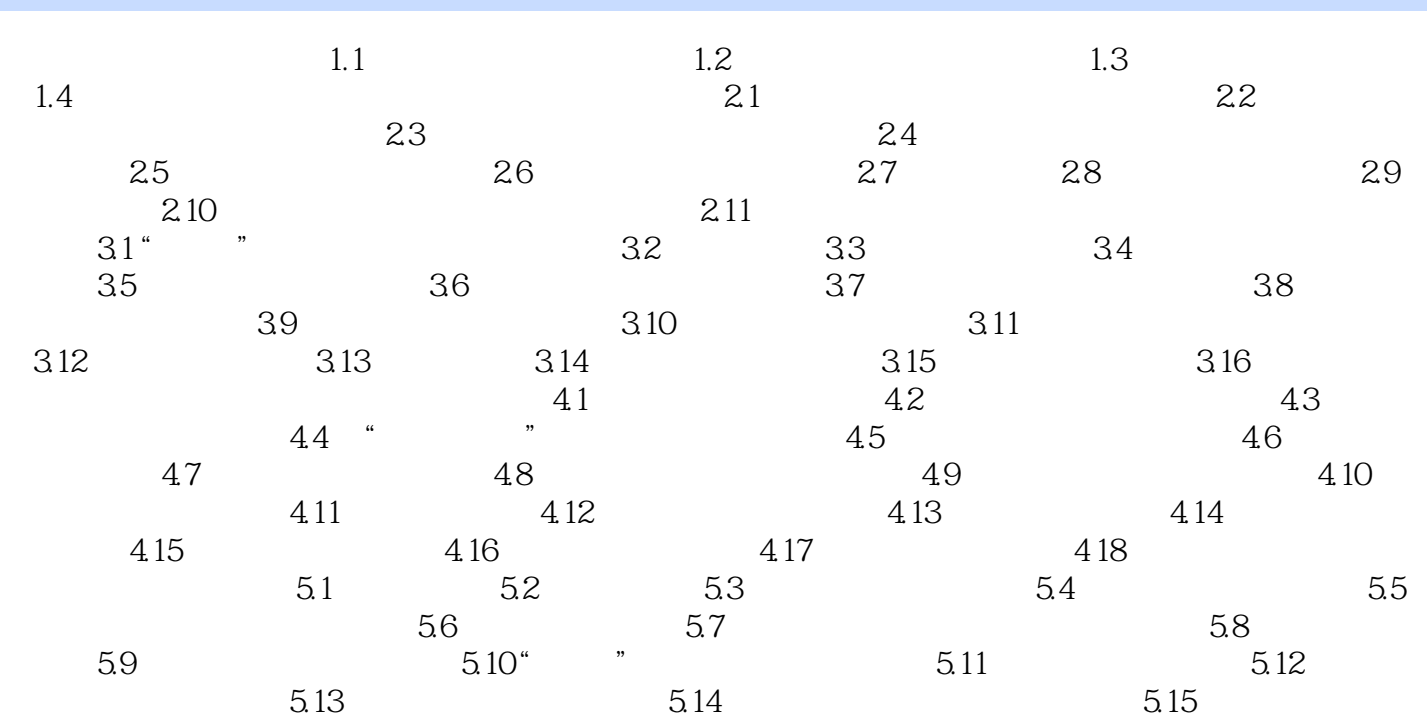

 $,$  tushu007.com

 $<<$  Photshop  $>>$ 

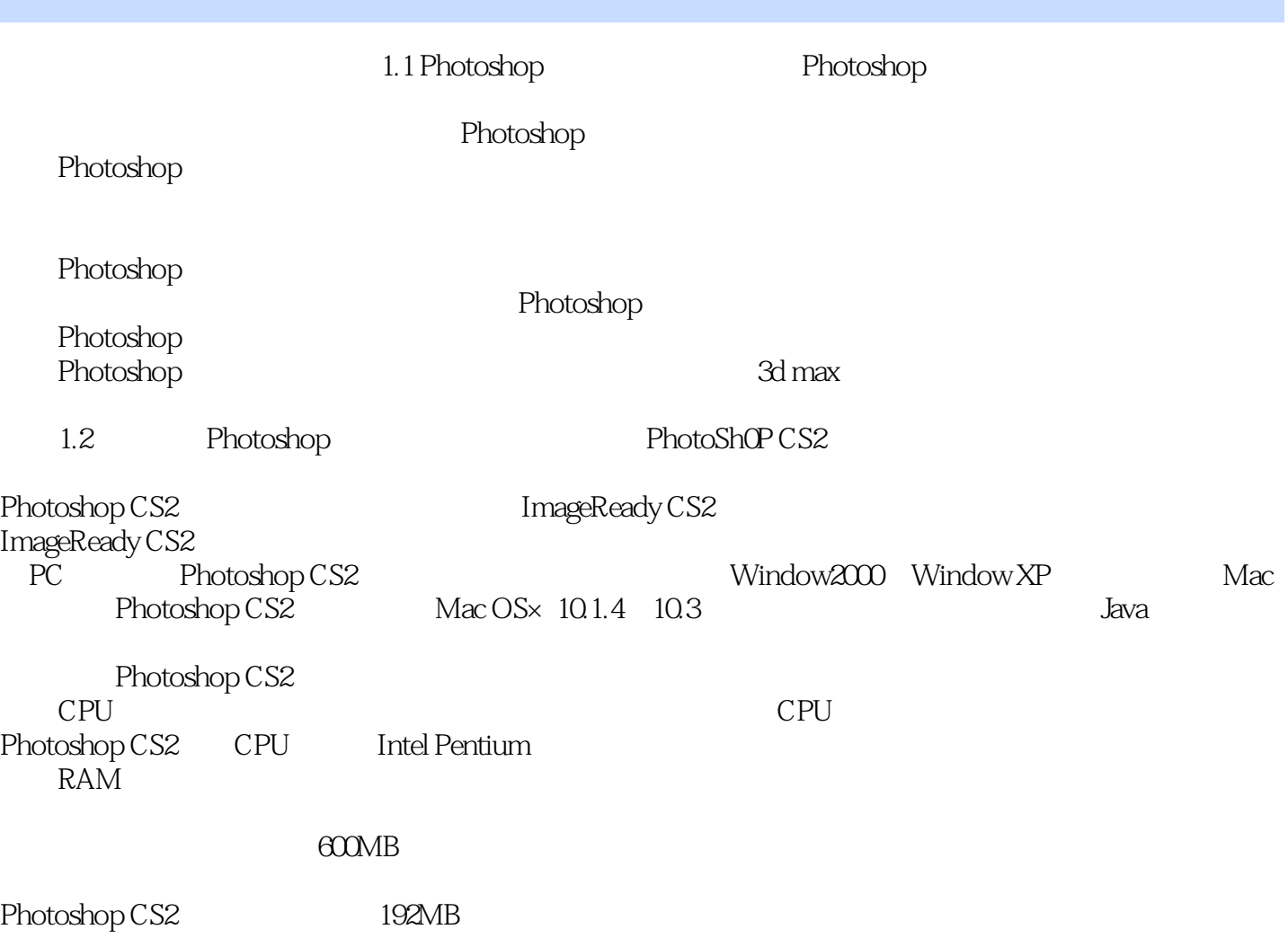

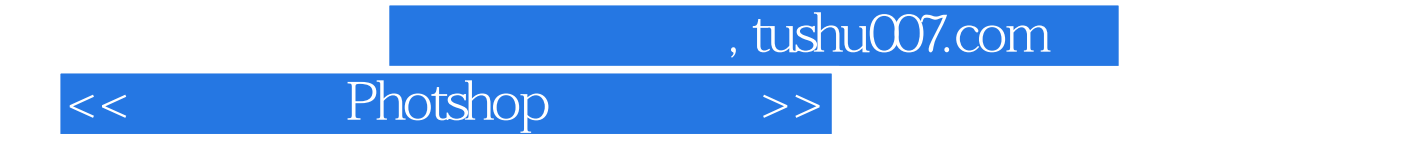

本书分四部分讲解Photoshop软件的应用和数码照片的制作技法,包括Photoshop软件的基本知识

Photoshop

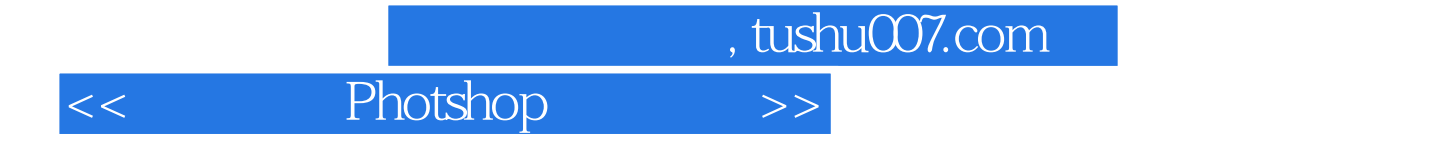

本站所提供下载的PDF图书仅提供预览和简介,请支持正版图书。

更多资源请访问:http://www.tushu007.com